## **Terminkalender - Tastaturbefehle**

Die nachfolgend aufgeführten Tastenkürzel gelten für die Arbeit mit dem Terminkalender und während der Bearbeitung der [WAZ](https://www.thera-pi-software.de/dokuwiki/doku.php?id=bedienung:abkuerzungen). Eine **[Liste](https://www.thera-pi-software.de/dokuwiki/doku.php?id=bedienung:tastaturkuerzel_allg) [allgemein verwendbarer Tastenkürzel](https://www.thera-pi-software.de/dokuwiki/doku.php?id=bedienung:tastaturkuerzel_allg)** ist ebenfalls verfügbar.

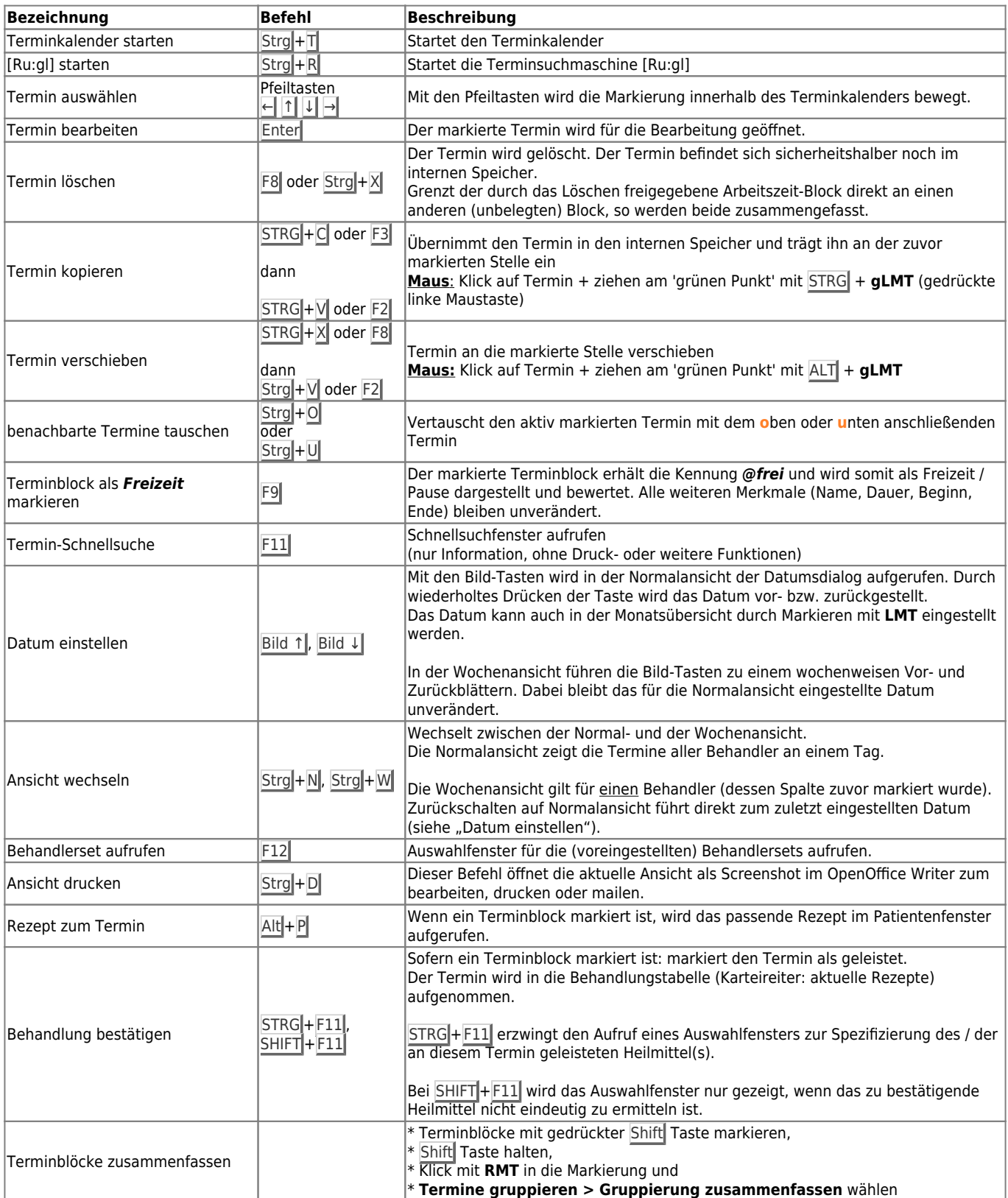

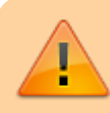

**Nicht ganz ungefährlich:**

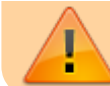

**Termin<b>spalte** löschen Alt + Shift + F7 gelöscht.

Die gesamte Terminspalte wird (**ohne weitere Warnung!**) aus TK oder WAZ **Dieser Vorgang ist nicht umkehrbar!**

## From:

<https://www.thera-pi-software.de/dokuwiki/>- **Thera-π Wiki**

Permanent link:

**[https://www.thera-pi-software.de/dokuwiki/doku.php?id=tk:tastaturkuerzel\\_tk&rev=1684937621](https://www.thera-pi-software.de/dokuwiki/doku.php?id=tk:tastaturkuerzel_tk&rev=1684937621)**

Last update: **2023/05/24 16:13**

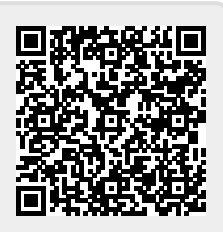